# Nonlinear Subspace Iteration with applications to DFT

# Yousef Saad

Department of Computer Science and Engineering

University of Minnesota

SIAM Applied Linear Algebra Mini-symposium on DFT Monterey, CA, Oct. 26-29 th 2009 Density Function Theory - Kohn-Sham Eqns.

$$
\left[-\frac{\hbar^2}{2m}\nabla^2 + V_{tot}[\rho(r),r]\right]\Psi(r) = E\Psi(r)
$$

With

$$
V_{tot}=V_{ion}+V_H+V_{xc}
$$

- $V_H$  = Hartree potential local
- $V_{xc}$  = Exchange & Correlation potential local (LDA)
- $V_{ion}$  = Ionic potential Non-local
- **IN Electron Density:**

$$
\rho(r) = \sum_{i}^{occup} |\Psi_i(r)|^2
$$

2 SIAM-LA Oct. 25, 2009

Kohn-Sham as a nonlinear eigenvalue problem

1. 
$$
\begin{cases} 1. & \left[ -\frac{h^2}{2m} \nabla^2 + V_{tot}[\rho(r)] \right] \Psi_i(r) = E_i \Psi_i(r) \\ 2. & \rho(r) = \sum_i^{occup} |\Psi_i(r)|^2 \\ 3. & \nabla^2 V_H = -4\pi \rho(r) \rightarrow V_{tot} = V_H + V_{xc} + V_{ion} \end{cases}
$$

# $\blacktriangleright$  Both  $V_{xc}$  and  $V_H$ , depend on  $\rho$ .

The potentials and charge densities must be selfconsistent. One can view the KS equations as (1) a nonlinear eigenvalue problem; or (2) a system of nonlinear equations; or (3) a nonlinear optimization problem

**IN Common approach: Broyden-type quasi-Newton tech**nique. [Typically, a small number of iterations are required]

#### Self-Consistent Iteration

 $\blacktriangleright$  Most time-consuming part: diagonalization

**ID** Difficulty: large number of wanted eigenvalues/eigenvectors [number of occupied states].

 $\blacktriangleright$  Consequence: orthogonalize a basis of m vectors of length N, at cost of  $O(m^2N)$  – Both m and N are proportional to number of particles. No matter what cost will scale like  $O(N_{part})^3$ 

▶ BUT: prefactor can be reduced.

# **Diagonalization**

Specificity of problem:

- 1) Large number of eigenvectors.
- 2) Nonlinear

Actual problem is to compute a large invariant subspace

Needed only to compute the diagonal of the projector onto the subspace

**IN Problem with general purpose software: difficult to take** into account nonlinearity.

#### CHEBYSHEV FILTERING

Chebyshev Subspace iteration

**IN Main ingredient: Chebyshev filtering** Given a basis  $[v_1, \ldots, v_m]$ , 'filter' each vector as  $\hat{v}_i = P_k(A)v_i$ 

 $P_k$  = Low deg. polynomial. Enhances wanted eigencomponents

The filtering step is not used to compute eigenvectors accurately  $\blacktriangleright$ SCF & diagonalization loops merged Important: convergence still

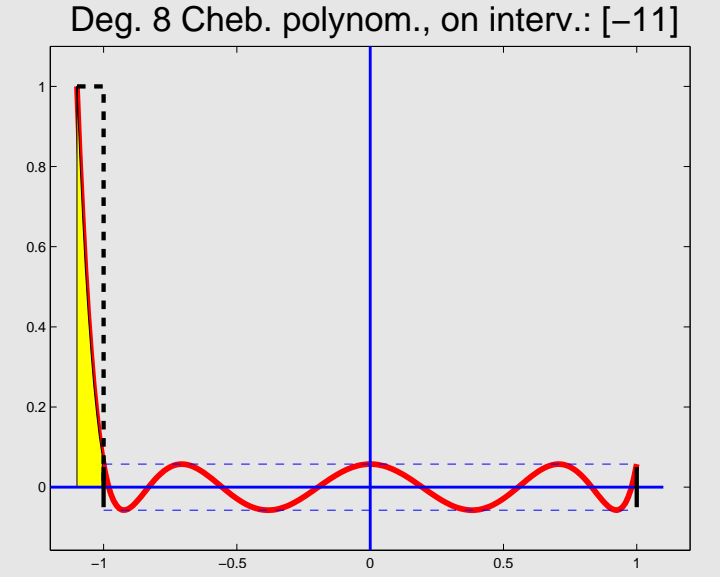

good and robust

# Main step:

Previous basis 
$$
V = [v_1, v_2, \dots, v_m]
$$

\nFilter

\n
$$
\hat{V} = [p(A)v_1, p(A)v_2, \dots, p(A)v_m]
$$
\nOrthogonalize  $[V, R] = qr(\hat{V}, 0)$ 

 $\blacktriangleright$  The basis V is used to do a Ritz step (basis rotation)

$$
C=V^TAV\to [U,D]=eig(C)\to V:=V*U
$$

 $\blacktriangleright$  Update charge density using this basis.

**IDED** Update Hamiltonian — repeat

**In effect: Nonlinear subspace iteration** 

 $\blacktriangleright$  Main advantages: (1) very inexpensive, (2) uses minimal storage (m is a little  $\geq$  # states).

 $\blacktriangleright$  Filter polynomials: if  $[a, b]$  is interval to dampen, then

$$
p_k(t) = \frac{C_k(l(t))}{C_k(l(c))};
$$
 with  $l(t) = \frac{2t - b - a}{b - a}$ 

•  $c \approx$  eigenvalue farthest from  $(a+b)/2$  – used for scaling **IDED:** 3-term recurrence of Chebyshev polynommial exploited to compute  $p_k(A)v$ . If  $B = l(A)$ , then  $C_{k+1}(t) = 2tC_k(t) C_{k-1}(t) \rightarrow$ 

$$
w_{k+1}=2Bw_k-w_{k-1}
$$

9 SIAM-LA Oct. 25, 2009

Select initial 
$$
V = V_{at}
$$

\nGet initial basis  $\{\psi_i\}$  (diag)

\nCalculate new  $\rho(r) = \sum_i^{occ} |\psi_i|^2$ 

\nFind new  $V_H: -\nabla^2 V_H = 4\pi \rho(r)$ 

\nFind new  $V_{xc} = f[\rho(r)]$ 

\n $V = V_{new}$ 

\n $V_{new} = V_{ion} + V_H + V_{xc} + \text{'Mixing'}$ 

\nIf  $|V_{new} - V| < tol$  stop

\nFilter basis  $\{\psi_i\}$  (with  $H_{new}$ )+orth.

# Reference:

Yunkai Zhou, Y.S., Murilo L. Tiago, and James R. Chelikowsky, Parallel Self-Consistent-Field Calculations with Chebyshev Filtered Subspace Iteration, Phy. Rev. E, vol. 74, p. 066704 (2006).

[See http://www.cs.umn.edu/∼saad]

#### Chebyshev Subspace iteration - example

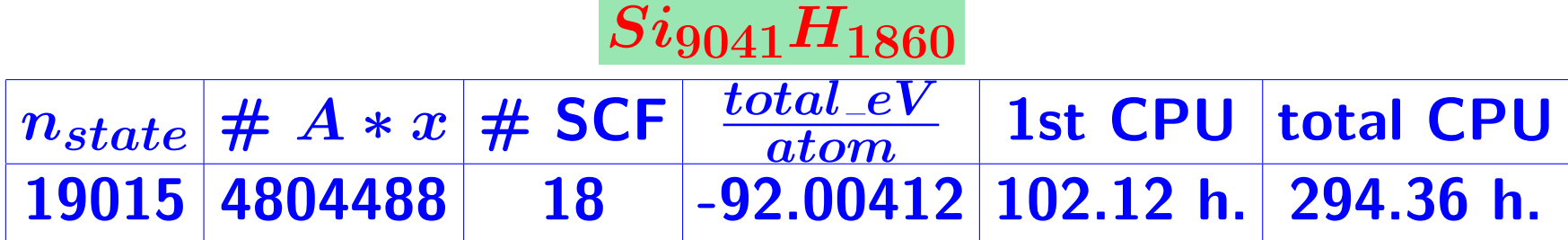

# PEs = 48;  $n_H = 2,992,832$ .  $m = 17$  for Chebyshev-Davidson;  $m = 8$  for CheFSI.

Done in 2006 –

Iron clusters | [symmetry of 12]

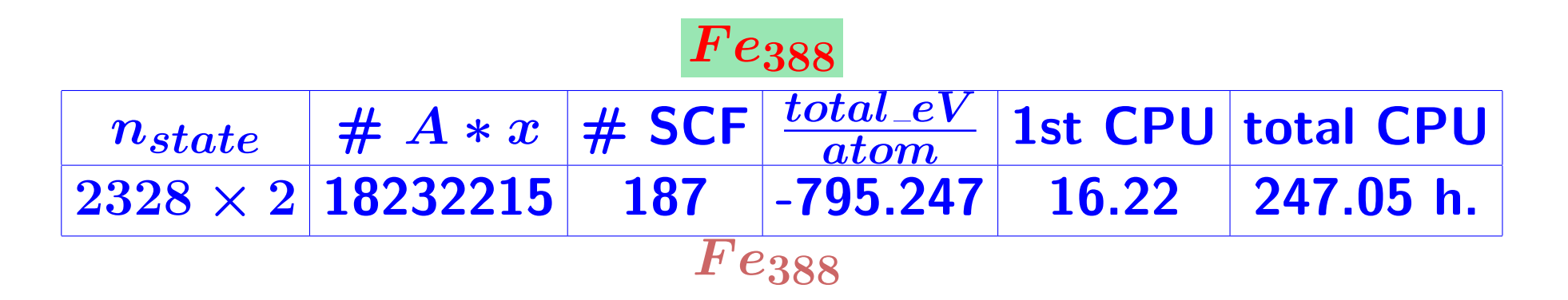

 $\#$ PE= 24.  $n_H = 3332856$ .  $m = 20$  for Chebyshev-Davidson;  $m = 18$  for CheFSI.

#### Reference:

M. L. Tiago, Y. Zhou, M. M. G. Alemany, YS, and J.R. Chelikowsky, The evolution of magnetism in iron from the atom to the bulk, Physical Review Letters, vol. 97, pp. 147201-4, (2006).

# Plans: Spectrum slicing

 $\blacktriangleright$  Idea: compute spectrum by pieces. **INO** orthogonalization between pieces which are

not nearest neighbors

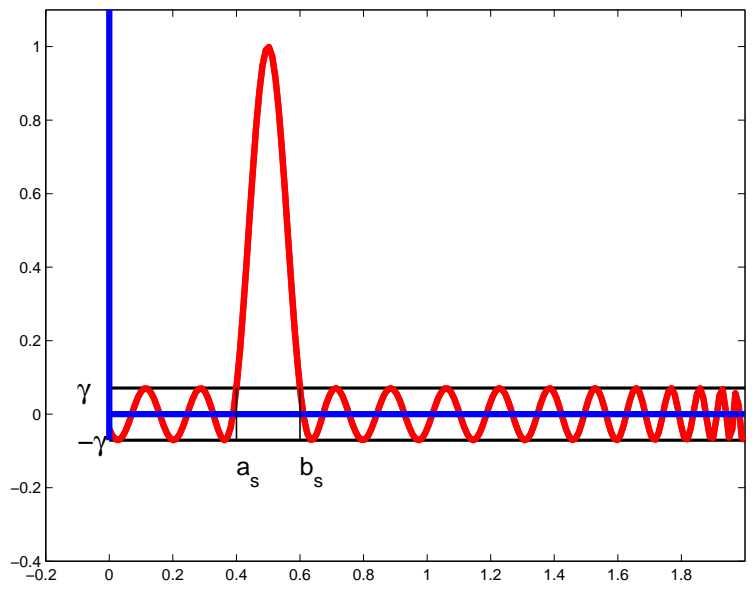

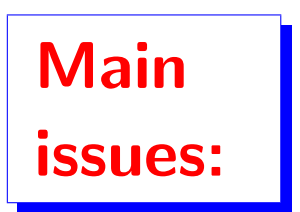

1) Make sure no eigenvalues are missed 2) that there are no duplicates 3) that process is cost effective

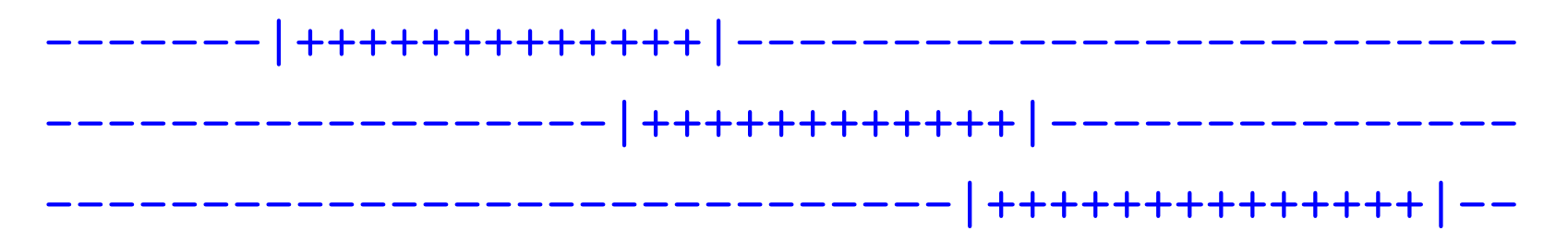

# Matlab version: RSDFT

 $\blacktriangleright$  Goal is to provide (1) prototyping tools (2) simple codes for teaching Real-space DFT with pseudopotentials

 $\blacktriangleright$  Can do small systems on this laptop – [Demo later?]

 $\blacktriangleright$  Idea: provide similar input file as PARSEC -

**In Can also enter data online** 

 $\blacktriangleright$  Many summer interns helped with the project:

Olivier Cots, Yuelian Jia, Sam Handler, Virginie Audin, Long Bui, Nate Born, Amy Coddington, Nick Voshell, Adam Jundt, ...

+ ... others who worked with a related visualization tool (PVOX)

Important step: First iteration of SCF

Iussue: good initial guess is needed – else convergence can be delayed – possibly even compromized (?)

**IN Remedy: do a full diagonalization in first SCF step..** 

**ID Far more desirable: completely bypass diagonalization** 

**IF** First alternative: use a memory efficient eigenproblem solver. [example: (linear) subspace iteration]

**In Second alternative: use continuation/ homotopy** 

### Use of continuation

**ID Perform continuation on the charge density:** 

 $\rho_{new} = \lambda \rho_{out} + (1 - \lambda) \rho_{old}$ 

**Initial**  $\lambda$  **can be set to say 1.0 or 0.5 – should converge** to unity with SCF.

 $\blacktriangleright$  Can set  $\lambda$  manually ... somewhat arbitrarily

 $\blacktriangleright$  Can also try to set  $\lambda$  automatically

**IF Criterion: Near convergence**  $\rho_{old} \approx \rho_{out}$ , use  $\lambda \approx 1$ .

 $\blacktriangleright$  We select  $\lambda$  based on degree of variation between  $\rho_{out}$ and  $\rho_{old}$  :

$$
\lambda = \cos^2\left(\theta(\rho_{out}, \rho_{old})\right)
$$

 $\blacktriangleright$  So with  $\theta \equiv \theta(\rho_{out}, \rho_{old})$  we have  $\rho_{new} = \rho_{out} \cos^2 \theta + \rho_{old} \sin^2 \theta$ 

 $\blacktriangleright$  Note: this continuation is combined with standard mixing which acts on potential (Broyden, secant, Anderson, etc).

# Results

Test with simple algorithm using

$$
\lambda = \frac{(\rho_{out}, \rho_{old})^2}{||\rho_{out}||^2||\rho_{old}||^2}
$$

on models of 300 random atoms of Aluminum [Done within First-principles Molecular Dynamics (MD) simulation for determining melting properties]

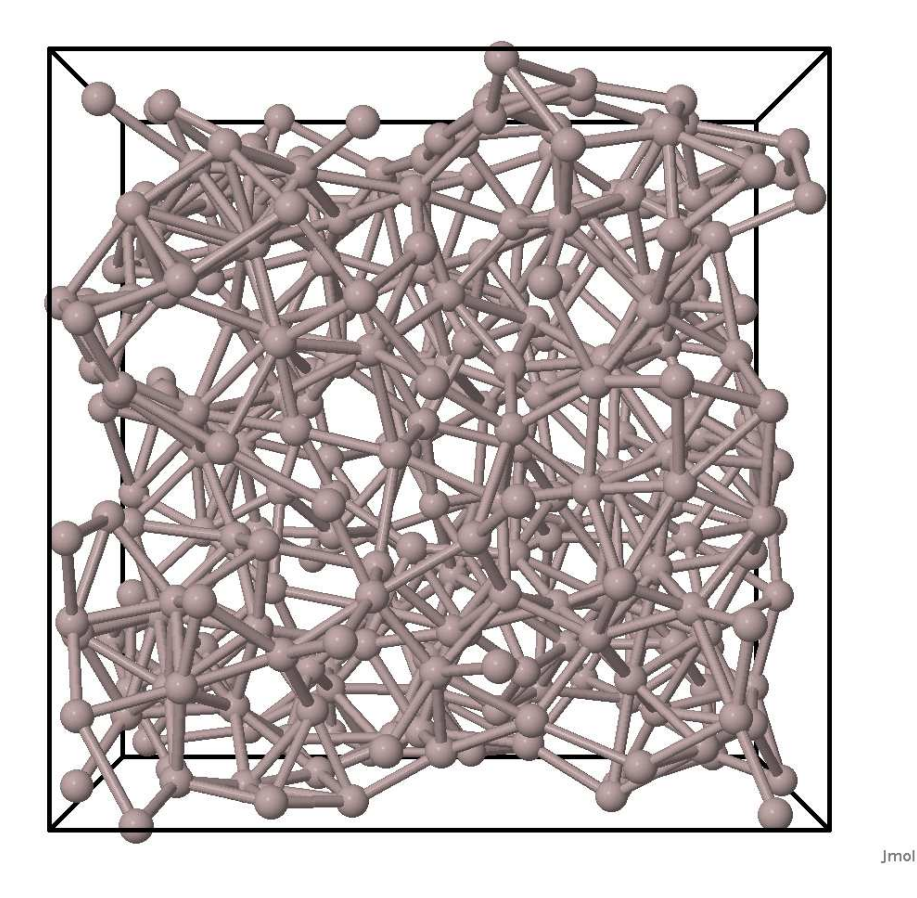

Snapshot of model with 300 atoms of Aluminum used in a molecular dynamics simulation (melting of Al).

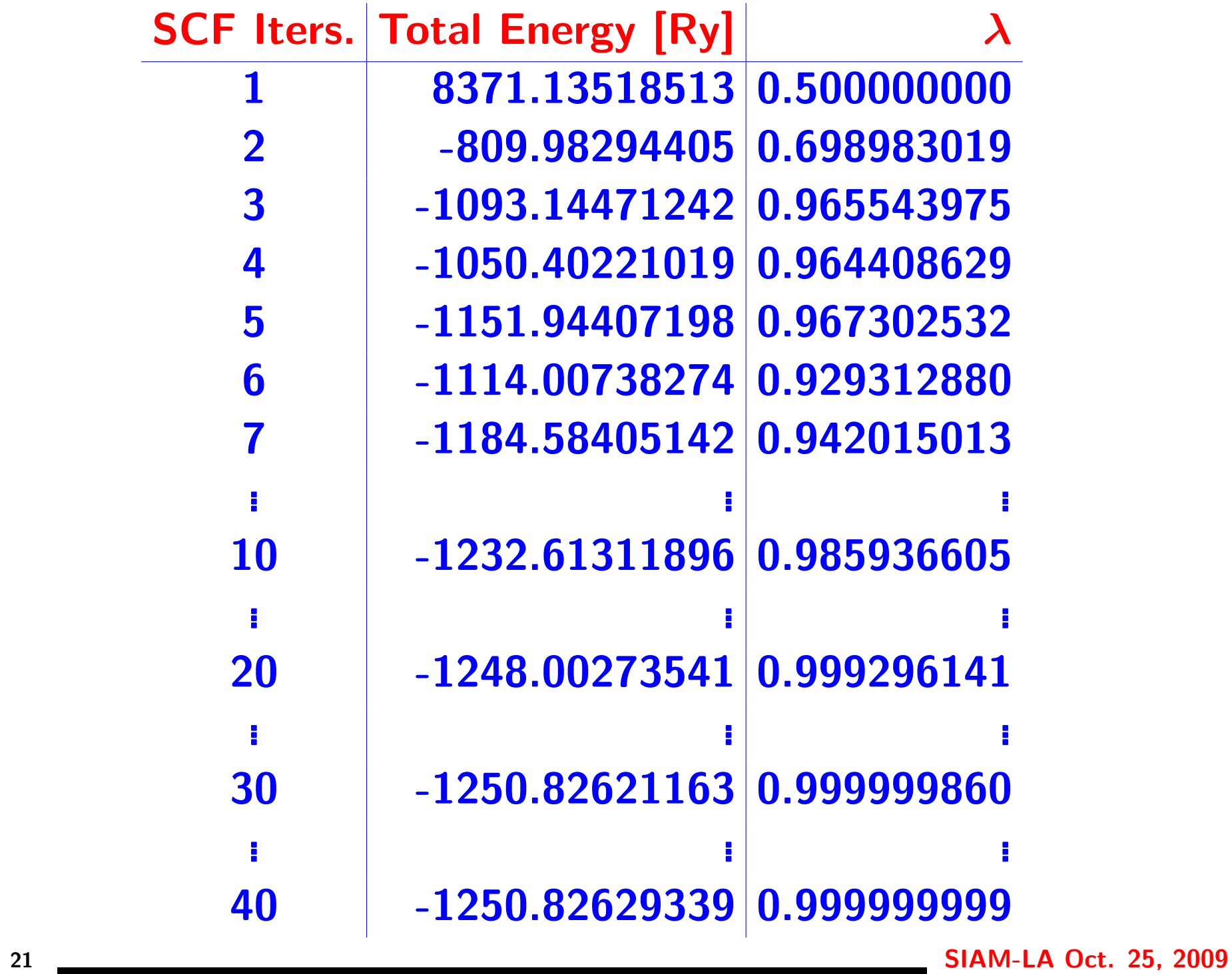

# Nonlinear eigenvalue problems

**In numerical linear algebra a nonlinear eigenvalue prob**lem is something like

> $\Phi(\lambda)u=0$  with  $\Phi(\lambda) = \sum$  $\boldsymbol{m}$  $i=1$  $A_i\lambda^i$

[Each  $A_i$  is  $n \times n$  ]

▶ SCF methods involve nonlinear eigenvalue problems of a different kind:

$$
[A+V(U)]U=U\Lambda
$$

where  $U$  is an orthonormal set of eigenvectors of  $A+V(U)$ .

 $\blacktriangleright \!\!\!\triangleright V(U)$  depends only on the space spanned by  $U$  -

Example: Hartree Fock  $H \Psi = -$ 1 2  $\nabla^2+V_0+V_H+V_x$ As before:  $\rightarrow V_0$  (ionic potential)  $\blacktriangleright V_H$  (Hartree potential)  $\blacktriangleright \bigvee_x$  is a 2-electron term -

$$
V_x.\psi_i(r)=\int\frac{\sum_j\psi_j(r')^*\psi_j(r)\psi_i(r')}{|r-r'|}dr'
$$

DFT replaces 2-electron term by a one-electron contri**bution**  $V_{xc}$ 

### Model problems

Question: Can we find problems of this type that are fairly representative of SCF methods and the physics, without the complications?

Motivation:

**In the can study theoretical questions [see J. Meza and C.** Yang]

 $\blacktriangleright$  can develop and test algorithms quickly [Nonlinear eigenvalue problems, 'mixing', O(N) methods,...]

**In** can help understanding nature of the SCF problem

Example: | Can look at a model problem from a material requiring only a local Pseudo-Potential - e.g.: Sodium

- Advantage: close to the physics simple to implement.
- Disadvantage: Just one example not amenable to variations

Example: | [using matlab notation] [− 1 2  $\nabla^2+V_0+{\rm diag}(|u|^2)]u=\lambda u$ 

Or: (Notation: 
$$
\rho(U) = \text{diag}(UU^H)
$$
)

\n
$$
[-\frac{1}{2}\nabla^2 + V_0 + L^{-1}\rho(U)]u_i = \lambda_i u_i
$$

**INDIANALLET Always exists a solution to** min  $\boldsymbol{U^T} \boldsymbol{U}{=}\boldsymbol{I}$ Tr  $\left[ U^T \right)^{\prime}$ − 1 2  $\nabla^2 + D(U)$  $\setminus$  $\boldsymbol{U}$ 1

 $\blacktriangleright$  Extreme simplifications of typical SCF problem  $\rightarrow$  not clear if these satisfy the requirements.

Difficulty: find situations that reflect the issue of the 'gap' in SCF [hard convergence for metallic systems]